Alguns participantes nas cinco primeiras edições do Curso MICROCOMPUTADORES NA AREA FINANCEIRA

**STATISTICS** Abel Cubal ALMEIDA Ist. Humberts Machedo de ARADJO, le ......... Jedio Campos ATALAIA John BRIQ: Ill ... Liveced Streets Live-H ... Farnando Luis Ramos Par BARROSO di  $+11.2$ Remains & CALDEIRA, No. ................... Alvato Vitar Povou de CAMPOS, SG .........  $\sim 100$ Many leabel dos Bantos CHURRO fiz, ...... Helena Marta Pale da COSTA, Ilo. . . . . . . . . . . . June Marcel DIAS, dr. Lincoln Systems (Systems) John Moura FERNANDES, Inc., and a control Serahm de São João FERNANDES, las Luis Sarina FERRO<br>Pedro FIQUEIREOD  $\sim$ Insigio Castro Chambell GIAO, dt.............. Armanda do Carmo GONDAIVES, No. ........... José Eurico da Costa GONCALVES, le Adolfo Joeli Olivers GONZALEZ, eng." Arabrio Figueresia GUTERRES, eng. .........  $\Delta\Gamma$ John MACHADO (Silla all'internationale Alio Rota MARQUES diverses conserved a Joan Resistro de MATOS lic.  $\sim$ Peoro Maria Guimarãos José de MELO, engl\* Maria Luna Rodrigues MENDES, le ............ Areonio José Barmardora MORAID, de ....... Cierca Filipe Dutch MOREIRA, Ilt. .......... Treasts Sho MOTA, at the parties of contra-Maria Leonol MUATERA, dr\*<br>Lune Ritto Real NOGUEIRA, dr\* Ana Margarista Pinto do OLIVERIA, di ...... Salomé Gomes de Sousa ORNELAS : dtr. José Garos PAS, Ils. Salamin continues Areonio Farnanto Barbosa Porto Sc....... Antánio Maspo Hintz RIBE-RO, lo<br>José Alexandre Ferrandes ROCRIGUES, de Angelo Travelsis do HUSARIO, lo conservazione e con estate Carlos Eugènio Correira de Silton, engine de conserva en seu el EUROMARCHE PORTUGAL.<br>José Carlos Penina Silton, dr. . 

**MICARAN** BANCO DE PORTUGAL **FITP:** SCWEE MONTEPIO GERAL **SCIENTRA** PINTO DE CLIVEIRA Port, Librard INDUSTRIAS MOLAFLEX **PORTUCEL** SIDERUREA NACIONAL **TEPCLIMA** EPUL **B. BDRGES & IRMAC** BANCO FOMENTO NACIONAL Prof Liberal Dr. Simil COMUNICADAD SOCIAL NESTLE FSSO<sup>1</sup> CAMPLÃO & BUCRS. SOCIEDADE DA ASUAS DO LUSO Dr. Gene COMUNICADÃO SOCIAL METAL SINES ESP SANTO SOC. INVEST. SA **ROYAL INSURANCE** HOTAL SA. **FRANCISCO GORJÃO** FAB TINTAS DE SACAVEM **MARCONI UNITEDA** SIDERURGIA NACIONAL TECHNAL PORT CARE DOM TECOOSIO **CIA, FAPEL PORTO CAMLEIRCS CILIMA-**C\* PAPEL DO PRADO **BANCO PINTO & SOTTOMAYOR** PINTO OF OLIVEIRA SOC. AGUAS DO LUSO **Elin Gentil COM SOCIAL GUERIN BEER! CILINA** GROWELA PORTUGUESA: *PAREMPRESA* BANCO PINTO & SOTTOMAYOR SATA RN, Rodoviána Nacimnal **LAPA Dia Geral ENERGIA** 

#### **CURSO**

# **LOTUS 1-2-3 NAS FINANCAS**

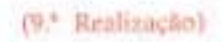

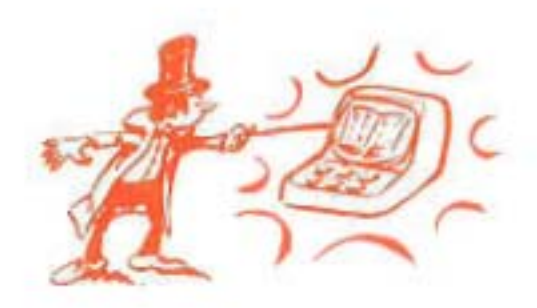

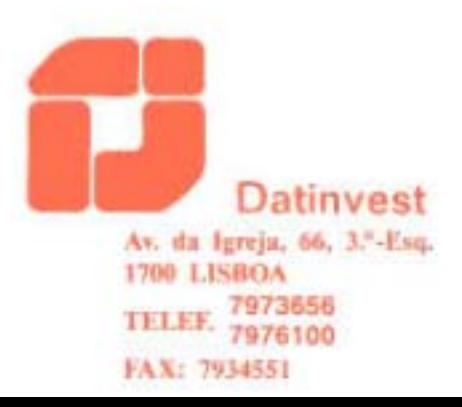

## **LOTUS 1-2-3 EM FINANCAS**

#### PORQUE INTERESSA:

- Desenvolve as técnicas de inferpretação de relatórios financeiros;
- Mostra como utilizar o Balanço e a Demonstração de Resultados na apreciação das capacidades financeiras de sua empresa.
- Mostra como avallar as empresas suas rivais através dos Relatórios Anuais das mesmas.
- Desenvolve uma estratógia financeira que maximiza o lucro e limita os riscos.
- Informatiza a sua analise do «Break-Even».
- Planeia em computador o seu «Cash-Flow»
- Desenvolve um modelo informático para equilibrar investmentos a longo prazo e financiamentos.
- Mostra-the como construir o seu próprio modelo de análise «Payback».
- Desenvolve planos para Orcamentos de Tescuraria.
- Explica a teoria do Valor Actual.
- Utiliza o Valor Actual Liquido nas decisões sobre investimentos lucrativos.
- Fornece-the métodos de previsão de vendas e de lucros:
- -- Diz-the quando deve e quando não deve, quiar-se nos negócios segundo as estatísticas

#### DIRIGIDO A

Gestores e técnicos envolvidos na gestão e planeamento dos recursos financeiros que pretendam aumentar substancialmente a sua eficácia. Gestores e técnicos de outras áreas com interesse e recessidade de interface à área financeira.

### **PROGRAMA**

Todo o programa é conduzido permanentemente com computidor, sendo realizadas aplicações de computador executadas pelos participantes, existindo um computador por cada 2 participantes.

#### INTRODUÇÃO AO LOTUS 1-2-3

- Nooões básicas de Lotus 1-2-3.
- Uso da folha de cálculo.
- Dedos, textos, fórmulas, formatação, cópia, movimentação, apagamento,

#### **ESTRUTURA FINANCEIRA DA EMPRESA**

- Definição de Balanco
- Estrutura Financeira e Rácios mais úteis
- Mapas de fluxo financeiro
- Portos criticos
- Liquidez, alavancagem e lucros
- · Estudo de casos

#### MODELOS DE PLANEAMENTO ECONÓMICO-FINANCEIRO

- Estudo básico dos principais fluxos financeiros
- Determinação de cash-flow, fundo de marieio e necessidades financeiras

#### MODELOS DE PLANEAMENTO ECONÓMICO-FINANCEIRO (Continuação)

- Orcamentos de tescuraria e Gestão de Cientes.
- · Estudo de casos.

#### **AVALIACÃO DE INVESTIMENTOS**

- Análise de Investimentos utilizando TIR e VLA.
- Estimativa de Receitas e Despesas
- Optimização Financeira calculo de riscos, sansibilidade e eleito alavanca.
- Opcões de financiamento
- · Estudo de Casos

#### **MODELOS DE PREVISÃO**

- O apoio do computador à previsão de vendas
- Analise de regressão
- $-$  Projeccoss.
- $-$ Efaitos sazonais
- Simulação

#### APRESENTAÇÃO DE ALGUM SOFTWARE PARA A ÁREA FINANCEIRA

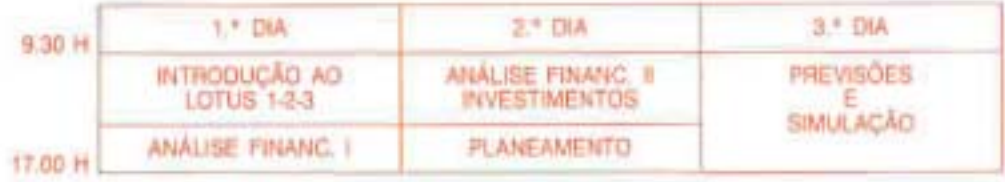

#### O Curso è conduzido por:

DUARTE TRIGUEIROS - Eng. \* Electrotécnico (IST), Ph. D. em Finanças (UEA - Reino Unido). Investigador no grupo de Reactores Nucleares do LFEN entre 1970 e 77. Dedicou-se<br>depois à Informática de Empresa, tendo desenvolvido projectos de Informação de Gestão<br>em Industrias e empresas públicas. É professor balho e da Empresa.

- · DATA 4 e 5 de Novembro de 1991
- DURAÇÃO 3 días x 8 h = 18 horas
- + HORÁFIIO (9.30-12.30) (14.00-17.00)
- \* LOCAL DATINVEST Av. da Igreja 66 3.<sup>6</sup> Esq.<sup>8</sup> 1700 LISBOA
- · PRECO 62 000\$00 + IVA (17%), inclui documentação e coffee breaks.
- \* A documentação será fornecida aquando do inicio do Curso.
- · Condições de Grupo Um número de participantes igual ou superior a 3 por empresa, permite descontos de 20 %.
- \* A verba de inscrição pode ser recuperada até 15 días antes do início do Curso. O cancelamento da inscrição após esta data não origina devolução do valor da inscrição.
- \* O número de inscricões é limitado.
- · Informações adicionais podem ser solicitadas pelo Tel. 7973656.